## **DATOS ECONÓMICOS DE LAS ENTIDADES LOCALES DE LA RIOJA**

**Entidad Local: Redal (EI)** 

## **PRESUPUESTO INICIAL DEL EJERCICIO 2013**

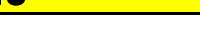

Nº habitantes: 162

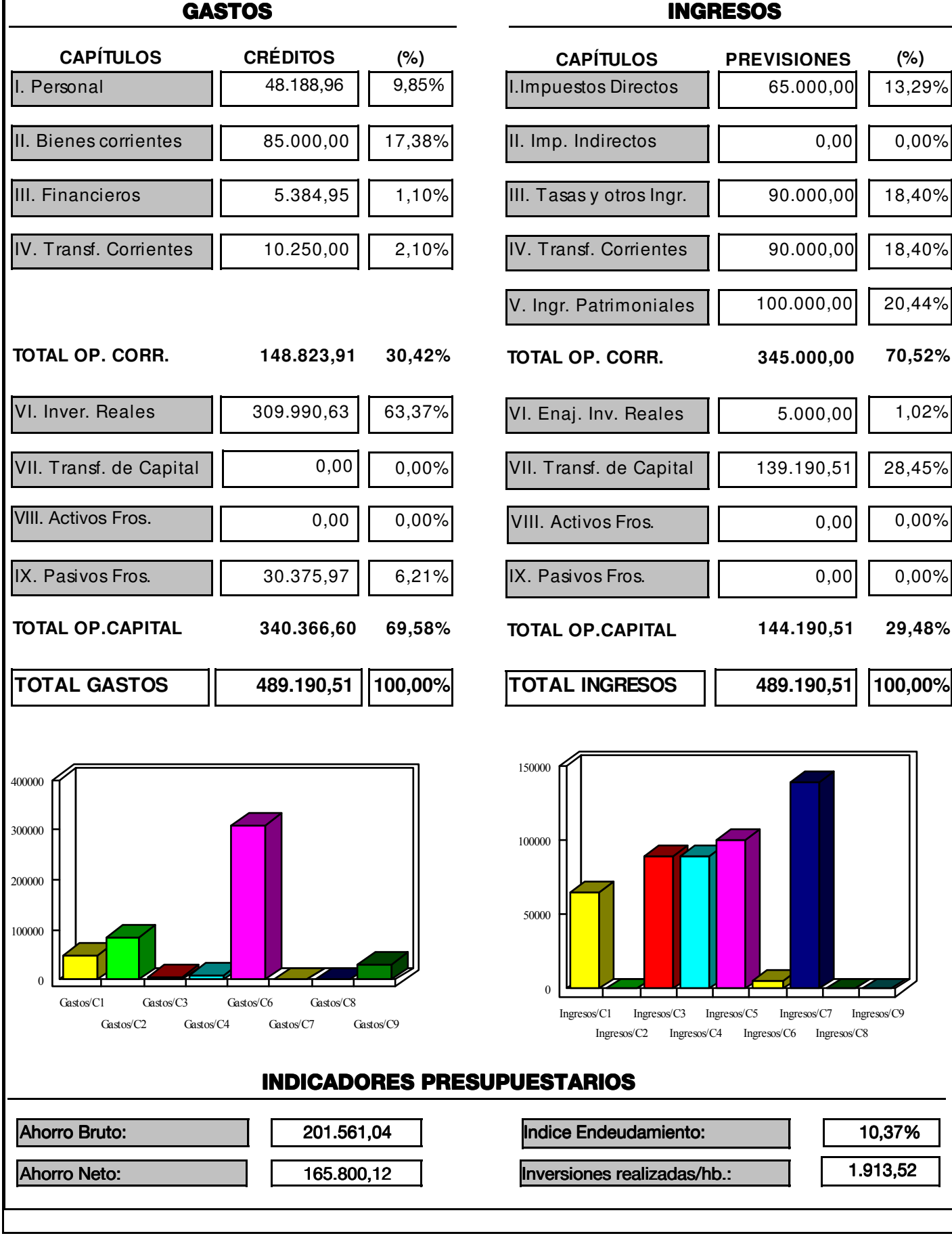

Fuente: Dirección General de Política Local - Servicio de Modernización de la Administración Local